# ETSI TR 102 397-9-2 V1.1.1 (2005-08)

Technical Report

**Open Service Access (OSA); Mapping of Parlay X Web Services to Parlay/OSA APIs; Part 9: Terminal Location Mapping; Sub-part 2: Mapping to Mobility User Location CAMEL**

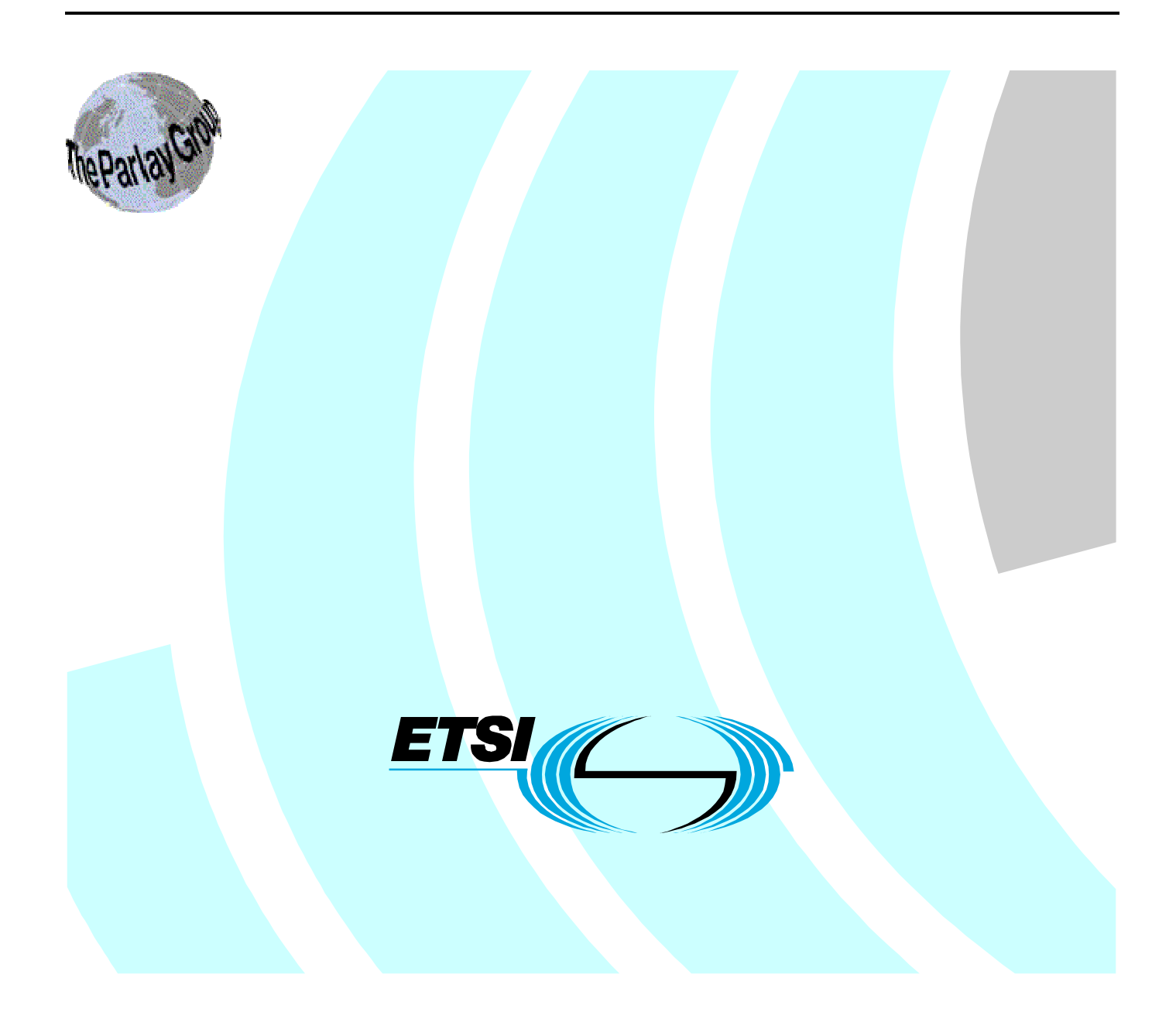

Reference DTR/TISPAN-01021-09-02-OSA

Keywords

API, OSA, service

#### **ETSI**

#### 650 Route des Lucioles F-06921 Sophia Antipolis Cedex - FRANCE

Tel.: +33 4 92 94 42 00 Fax: +33 4 93 65 47 16

Siret N° 348 623 562 00017 - NAF 742 C Association à but non lucratif enregistrée à la Sous-Préfecture de Grasse (06) N° 7803/88

#### **Important notice**

Individual copies of the present document can be downloaded from: [http://www.etsi.org](http://www.etsi.org/)

The present document may be made available in more than one electronic version or in print. In any case of existing or perceived difference in contents between such versions, the reference version is the Portable Document Format (PDF). In case of dispute, the reference shall be the printing on ETSI printers of the PDF version kept on a specific network drive within ETSI Secretariat.

Users of the present document should be aware that the document may be subject to revision or change of status. Information on the current status of this and other ETSI documents is available at <http://portal.etsi.org/tb/status/status.asp>

If you find errors in the present document, please send your comment to one of the following services: [http://portal.etsi.org/chaircor/ETSI\\_support.asp](http://portal.etsi.org/chaircor/ETSI_support.asp)

#### **Copyright Notification**

No part may be reproduced except as authorized by written permission. The copyright and the foregoing restriction extend to reproduction in all media.

> © European Telecommunications Standards Institute 2005. © The Parlay Group 2005. All rights reserved.

**DECT**TM, **PLUGTESTS**TM and **UMTS**TM are Trade Marks of ETSI registered for the benefit of its Members. **TIPHON**TM and the **TIPHON logo** are Trade Marks currently being registered by ETSI for the benefit of its Members. **3GPP**TM is a Trade Mark of ETSI registered for the benefit of its Members and of the 3GPP Organizational Partners.

# Contents

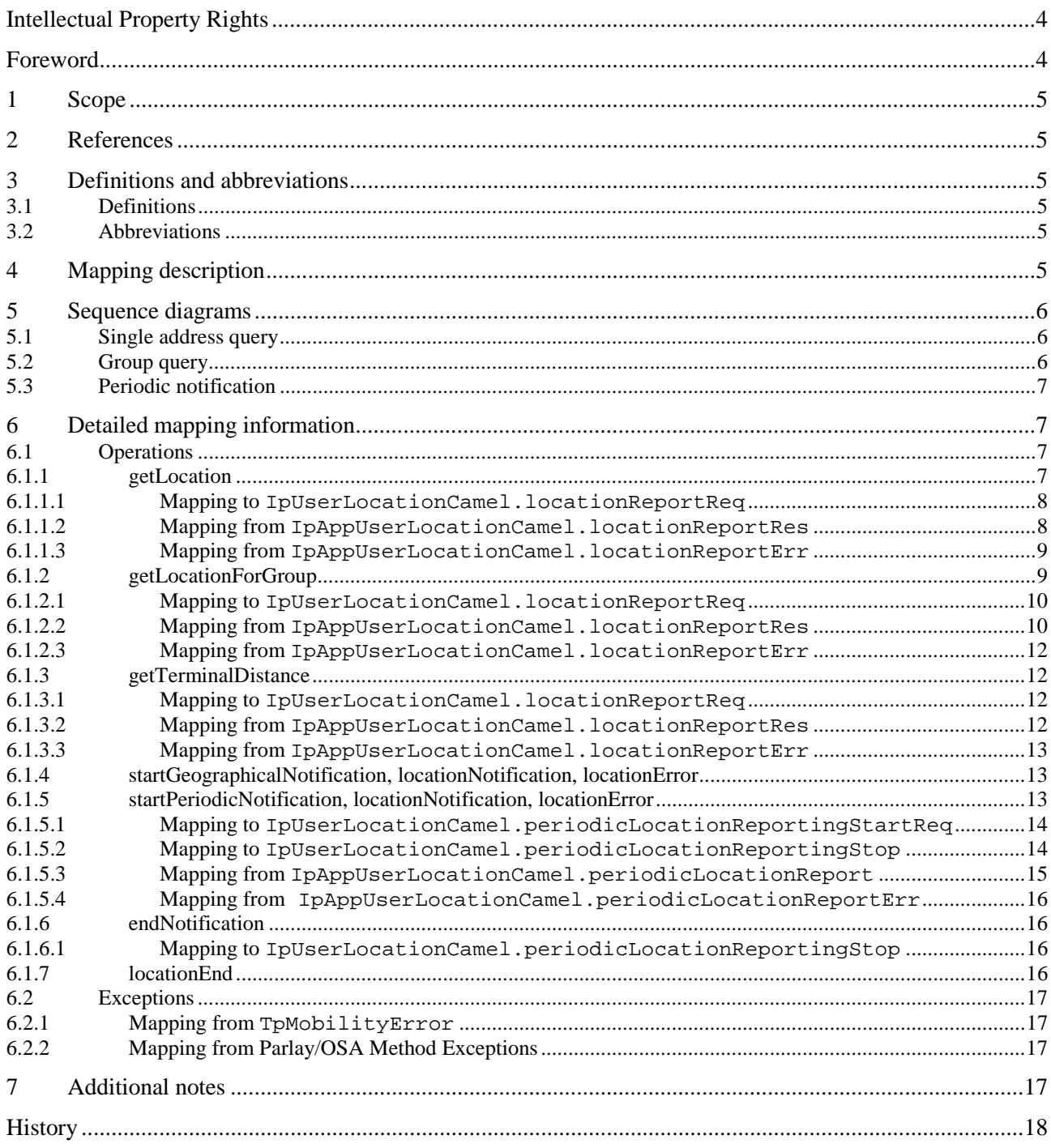

 $\mathbf{3}$ 

IPRs essential or potentially essential to the present document may have been declared to ETSI. The information pertaining to these essential IPRs, if any, is publicly available for **ETSI members and non-members**, and can be found in ETSI SR 000 314: *"Intellectual Property Rights (IPRs); Essential, or potentially Essential, IPRs notified to ETSI in respect of ETSI standards"*, which is available from the ETSI Secretariat. Latest updates are available on the ETSI Web server ([http://webapp.etsi.org/IPR/home.asp\)](http://webapp.etsi.org/IPR/home.asp).

Pursuant to the ETSI IPR Policy, no investigation, including IPR searches, has been carried out by ETSI. No guarantee can be given as to the existence of other IPRs not referenced in ETSI SR 000 314 (or the updates on the ETSI Web server) which are, or may be, or may become, essential to the present document.

# Foreword

This Technical Report (TR) has been produced by ETSI Technical Committee Telecommunications and Internet converged Services and Protocols for Advanced Networking (TISPAN).

The present document is part 9, sub-part 2, of a multi-part deliverable providing an informative mapping of Parlay X Web Services to the Parlay Open Service Access (OSA) APIs and, where applicable, to IMS, as identified below:

- Part 1: "Common Mapping";
- Part 2: "Third Party Call Mapping";
- Part 3: "Call Notification Mapping";
- Part 4: "Short Messaging Mapping";
- Part 5: "Multimedia Messaging Mapping";
- Part 6: "Payment Mapping";
- Part 7: "Account Management Mapping";
- Part 8: "Terminal Status Mapping";
- **Part 9: "Terminal Location Mapping";**

Sub-part 1: "Mapping to Mobility User Location";

#### **Sub-part 2: "Mapping to Mobility User Location CAMEL";**

- Part 10: "Call Handling Mapping";
- Part 11: "Audio Call Mapping";
- Part 12: "Multimedia Conference Mapping";
- Part 14: "Presence Mapping".
- NOTE: Part 13 has not been provided as there is currently no defined mapping between ES 202 391-13 [5] and the Parlay/OSA APIs. If a mapping is developed, it will become part 13 of this series.

The present document has been defined jointly between ETSI, The Parlay Group [\(http://www.parlay.org](http://www.parlay.org/)) and the 3GPP.

# 1 Scope

The present document specifies the mapping of the Parlay X Terminal Location Web Service to the Mobility User Location CAMEL Service Capability Feature (SCF).

The Parlay X Web Services provide powerful yet simple, highly abstracted, imaginative, telecommunications functions that application developers and the IT community can both quickly comprehend and use to generate new, innovative applications.

The Open Service Access (OSA) specifications define an architecture that enables application developers to make use of network functionality through an open standardized interface, i.e. the Parlay/OSA APIs.

# 2 References

For the purposes of this Technical Report (TR), the following references apply:

- [1] ETSI TR 121 905: "Universal Mobile Telecommunications System (UMTS); Vocabulary for 3GPP Specifications (3GPP TR 21.905)".
- [2] W3C Recommendation (2 May 2001): "XML Schema Part 2: Datatypes".

NOTE: Available at [http://www.w3.org/TR/2001/REC-xmlschema-2-20010502/.](http://www.w3.org/TR/2001/REC-xmlschema-2-20010502/)

- [3] ETSI TR 102 397-1: "Open Service Access (OSA); Mapping of Parlay X Web Services to Parlay/OSA APIs; Part 1: Common Mapping".
- [4] ISO 6709: "Standard representation of latitude, longitude and altitude for geographic point locations".
- [5] ETSI ES 202 391-13: "Open Service Access (OSA); Parlay X Web Services; Part 13: Address List Management".

# 3 Definitions and abbreviations

### 3.1 Definitions

For the purposes of the present document, the terms and definitions given in TR 102 397-1 [3] apply.

### 3.2 Abbreviations

For the purposes of the present document, the abbreviations given in TR 102 397-1 [3] apply.

# 4 Mapping description

The Terminal Location capability can be implemented with Parlay/OSA Mobility User Location CAMEL.

It is applicable to ETSI OSA 1.x/2.x/3.x, Parlay/OSA 3.x/4.x/5.x and 3GPP Releases 4.x/5.x/6.x.

# 5 Sequence diagrams

# 5.1 Single address query

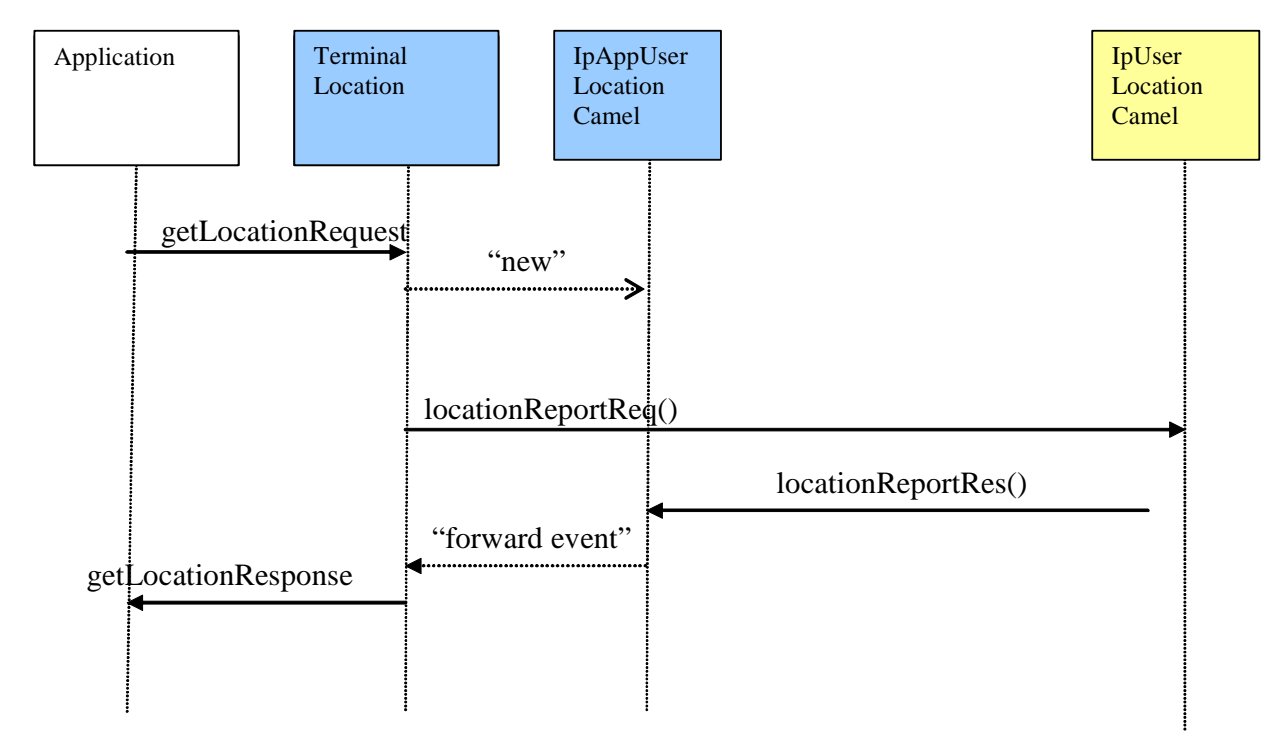

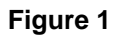

# 5.2 Group query

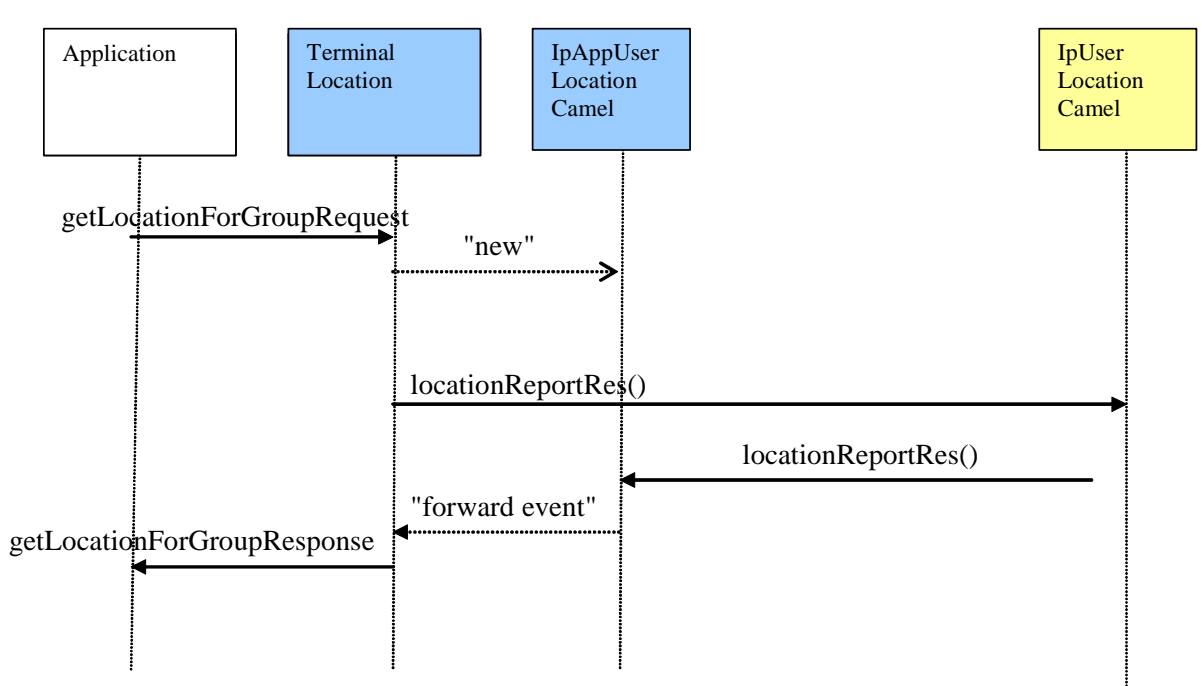

**Figure 2** 

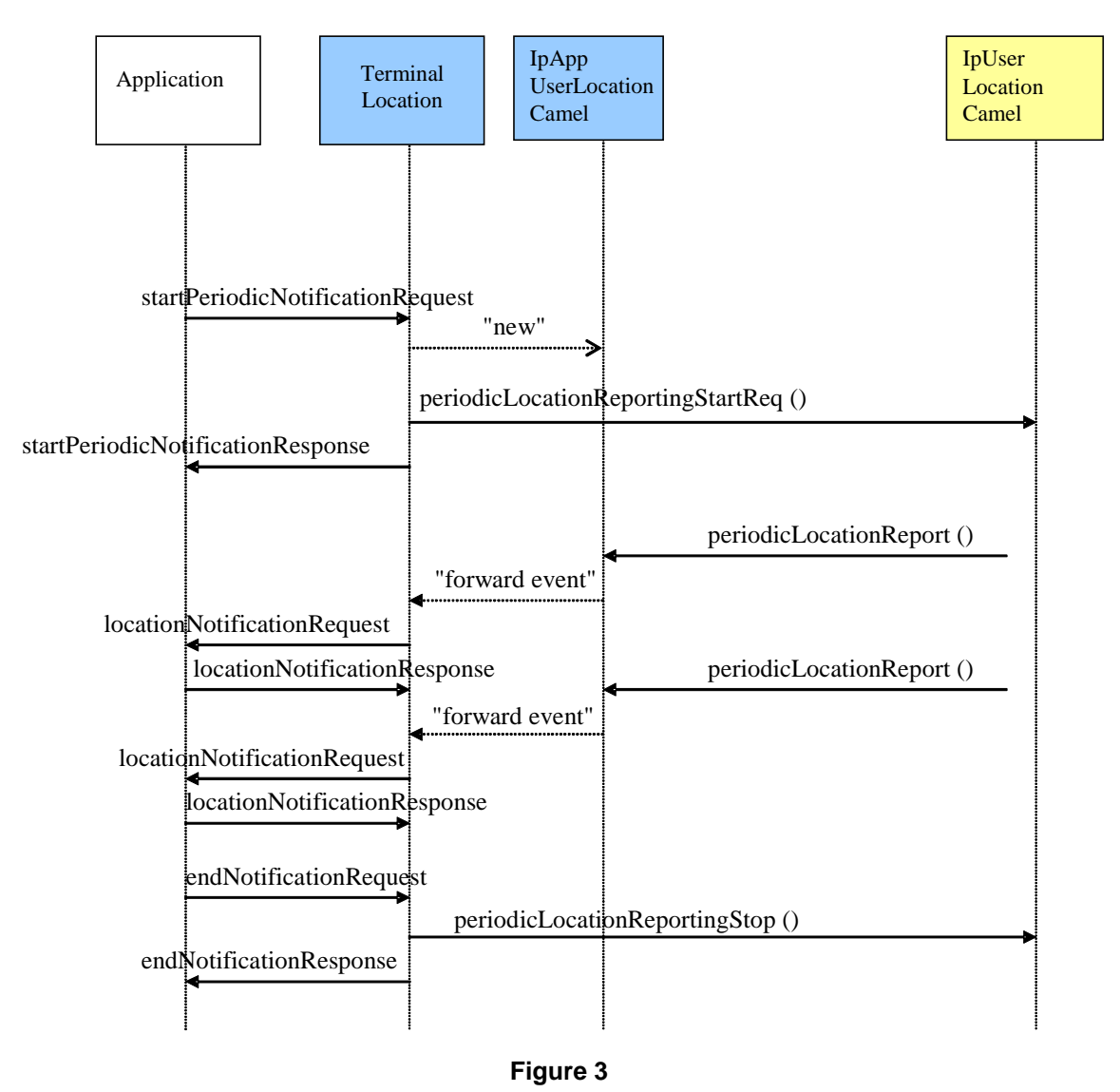

# 6 Detailed mapping information

# 6.1 Operations

### 6.1.1 getLocation

The sequence diagram in clause 5.1 illustrates the flow for this operation.

A synchronous service from the Parlay X client's point of view is mapped onto an asynchronous service from the Parlay client's point of view. It is mapped to the following Parlay/OSA methods:

- IpUserLocationCamel.locationReportReq;
- IpAppUserLocationCamel.locationReportRes;
- IpAppUserLocationCamel.locationReportErr.

The IpUserLocationCamel.locationReportReq method is invoked with the following parameters.

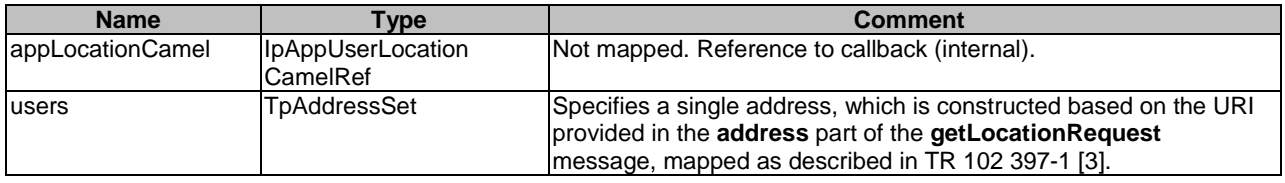

The **requestedAccuracy** part of the **getLocationRequest** message is not mapped to the IpUserLocationCamel.locationReportReq method.

The **acceptableAccuracy** part of the **getLocationRequest** message is not mapped to the

IpUserLocationCamel.locationReportReq method. Instead is is used to filter geographic location information contained in the IpAppUserLocationCamel.locationReportRes method, as described in clause 6.1.1.2.

The result from IpUserLocationCamel.locationReportReq is of type TpAssignmentID and is used internally to correlate the callbacks. It is not mapped to the Parlay X interface.

Parlay exceptions thrown by IpUserLocationCamel.locationReportReq are mapped to Parlay X exceptions as defined in clause 6.2.

#### 6.1.1.2 Mapping from IpAppUserLocationCamel.locationReportRes

The IpAppUserLocationCamel.locationReportRes method is invoked with the following parameters.

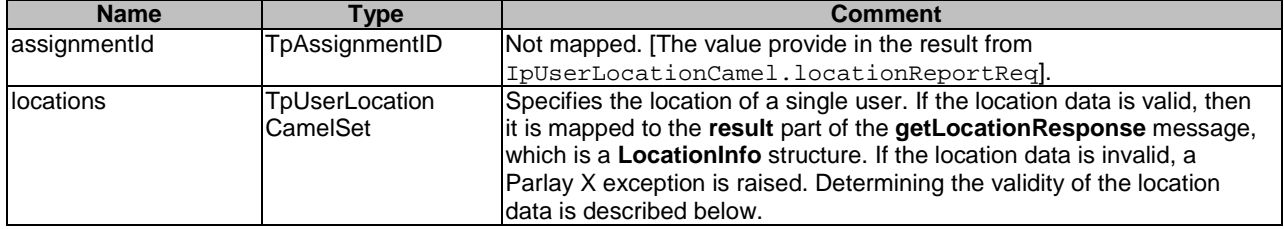

The TpUserLocationCamel structure is mapped to the **LocationInfo** structure, or a Parlay X exception, as follows.

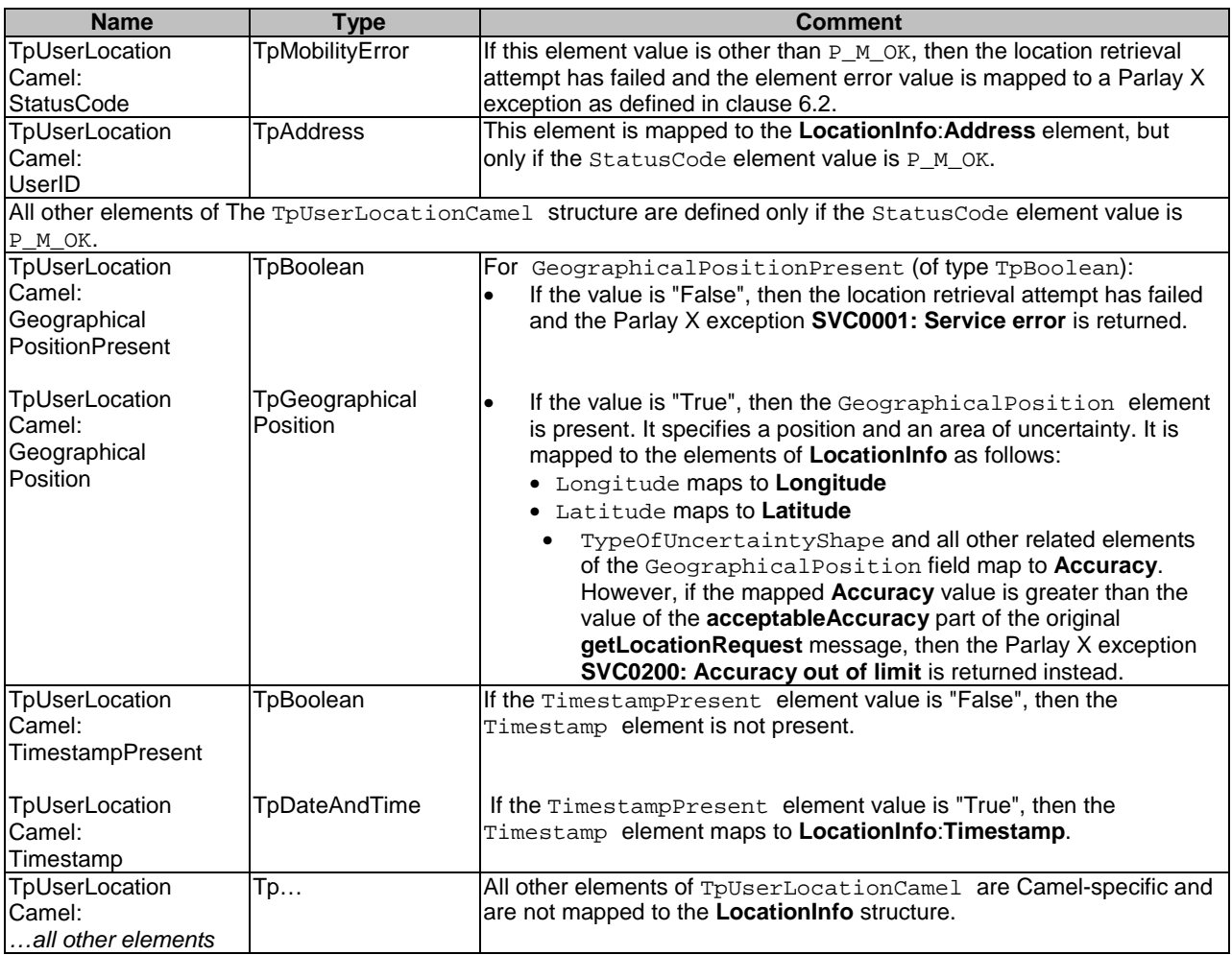

Note that there is no mapping to the **LocationInfo**:**Altitude** element of the **result** part of the **getLocationResponse** message.

#### 6.1.1.3 Mapping from IpAppUserLocationCamel.locationReportErr

The IpAppUserLocationCamel.locationReportErr method is invoked with the following parameters.

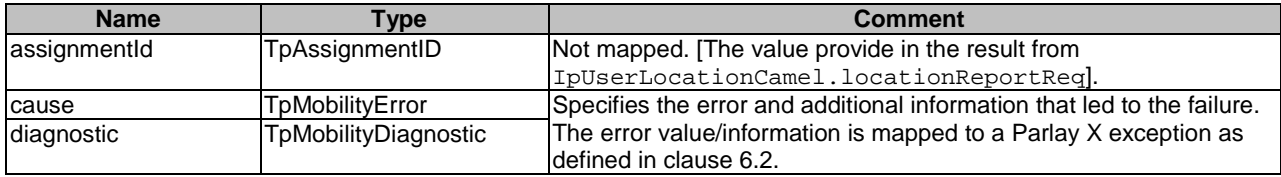

### 6.1.2 getLocationForGroup

The sequence diagrams in clause 5.2 illustrates the flow for this operation.

A synchronous service from the Parlay X client's point of view is mapped onto an asynchronous service from the Parlay client's point of view. It is mapped to the following Parlay/OSA methods:

- IpUserLocationCamel.locationReportReq;
- IpAppUserLocationCamel.locationReportRes;
- IpAppUserLocationCamel.locationReportErr.

#### 6.1.2.1 Mapping to IpUserLocationCamel.locationReportReq

The IpUserLocationCamel.locationReportReq method is invoked with the following parameters.

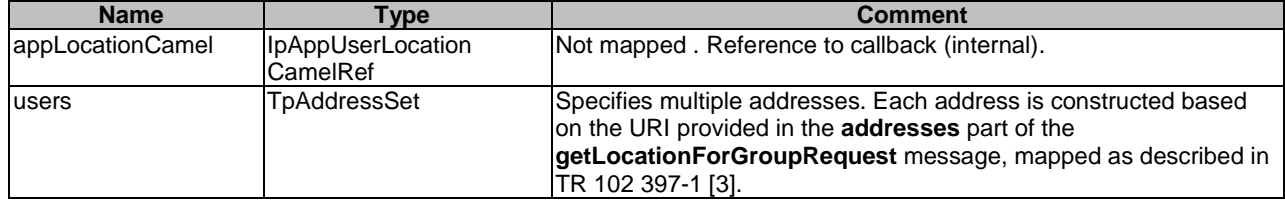

The **requestedAccuracy** part of the **getLocationForGroupRequest** message is not mapped to the IpUserLocationCamel.locationReportReq method.

The **acceptableAccuracy** part of the **getLocationForGroupRequest** message is not mapped to the IpUserLocationCamel.locationReportReq method. Instead is is used to filter geographic location information contained in the IpAppUserLocationCamel.locationReportRes method, as described in clause 6.1.2.2.

The result from IpUserLocationCamel.locationReportReq is of type TpAssignmentID and is used internally to correlate the callbacks. It is not mapped to the Parlay X interface.

Parlay exceptions thrown by IpUserLocationCamel.locationReportReq are mapped to Parlay X exceptions as defined in clause 6.2.

#### 6.1.2.2 Mapping from IpAppUserLocationCamel.locationReportRes

The IpAppUserLocationCamel.locationReportRes method is invoked with the following parameters.

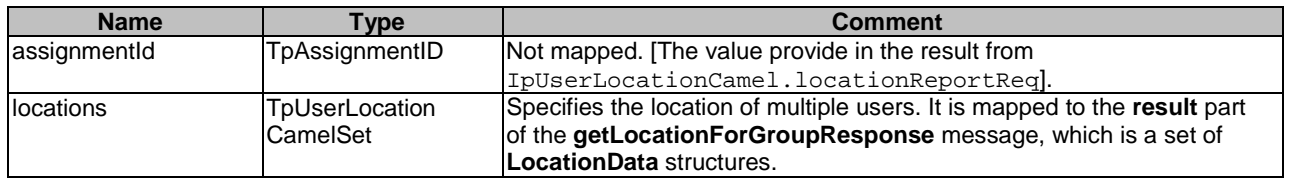

Each TpUserLocationCamel structure is mapped to a **LocationData** structure as follows.

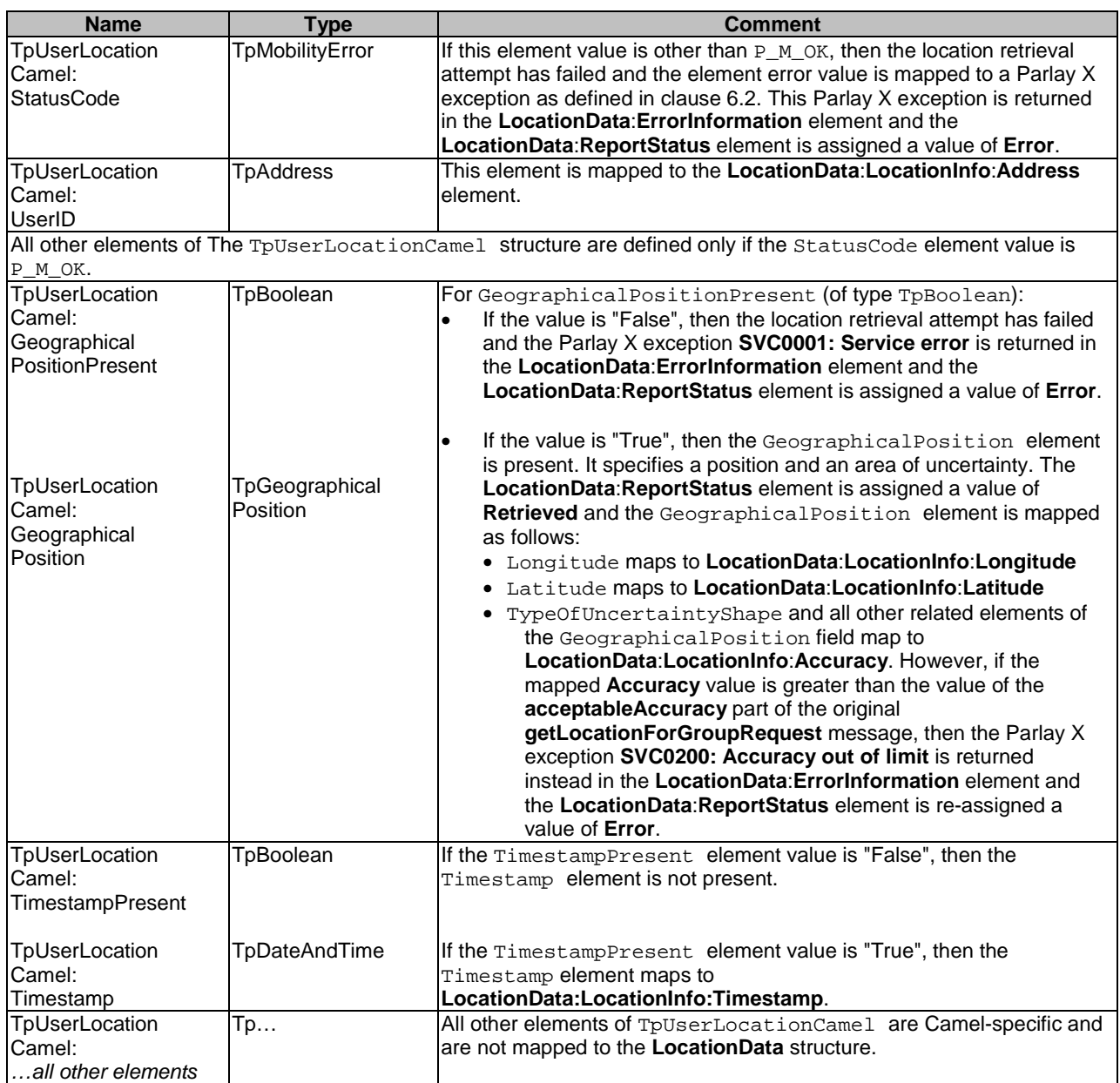

#### Note that there is no mapping to the **LocationInfo**:**Altitude** element of any **LocationData** structure returned in the **result** part of the **getLocationForGroupResponse** message.

In the event that a a TpUserLocationCamel element is missing for a requested address in the original request, then a **LocationData** structure is included in the **result** part of the **getLocationForGroupResponse** message. This **LocationData** structure contains the following element values:

- LocationData:ReportStatus value = NotRetrieved;
- LocationData: LocationInfo:Address value = the missing address.

#### 6.1.2.3 Mapping from IpAppUserLocationCamel.locationReportErr

The IpAppUserLocationCamel.locationReportErr method is invoked with the following parameters.

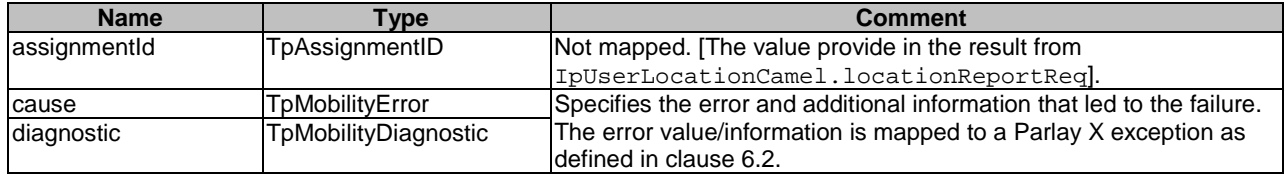

### 6.1.3 getTerminalDistance

This operation is mapped to the same Parlay operations as the **getLocation** operation. The only difference between the operations is in the final distance calculation and the information presented to the caller.

A synchronous service from the Parlay X client's point of view is mapped onto an asynchronous service from the Parlay client's point of view. It is mapped to the following Parlay/OSA methods:

- IpUserLocationCamel.locationReportReq;
- IpAppUserLocationCamel.locationReportRes;
- IpAppUserLocationCamel.locationReportErr.

#### 6.1.3.1 Mapping to IpUserLocationCamel.locationReportReq

The IpUserLocationCamel.locationReportReq method is invoked with the following parameters.

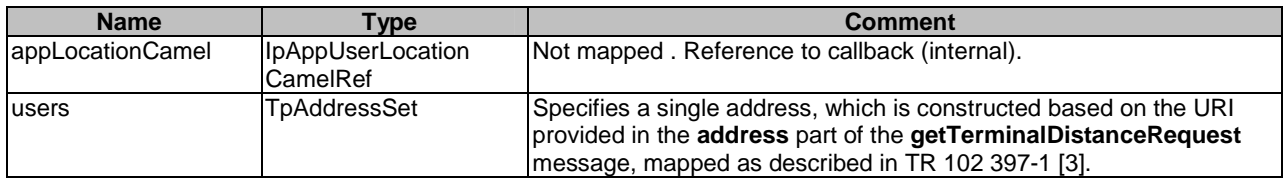

#### The **latitude** and **longitude** parts of the **getTerminalDistanceRequest** message are not mapped to the

IpUserLocationCamel.locationReportReq method. Instead they are used to compute distance information using the latitude and longitude location information returned in the

IpAppUserLocationCamel.locationReportRes method, as described in clause 6.1.3.2.

The result from IpUserLocationCamel.locationReportReq is of type TpAssignmentID and is used internally to correlate the callbacks. It is not mapped to the Parlay X interface.

Parlay exceptions thrown by IpUserLocationCamel.locationReportReq are mapped to Parlay X exceptions as defined in clause 6.2.

#### 6.1.3.2 Mapping from IpAppUserLocationCamel.locationReportRes

The IpAppUserLocationCamel.locationReportRes method is invoked with the following parameters.

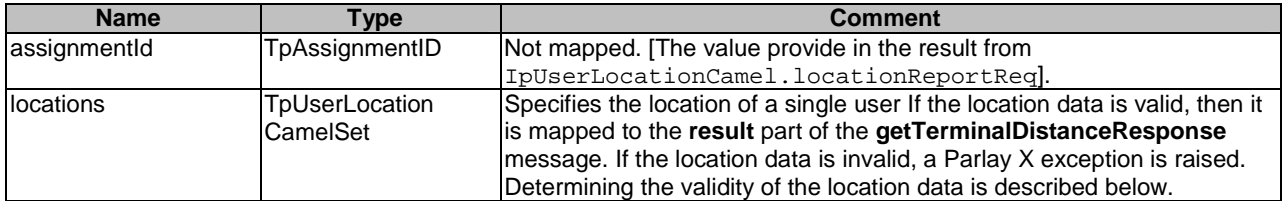

The TpUserLocationCamel structure is mapped to the **result** part of the **getTerminalDistanceResponse** message, or a Parlay X exception, as follows.

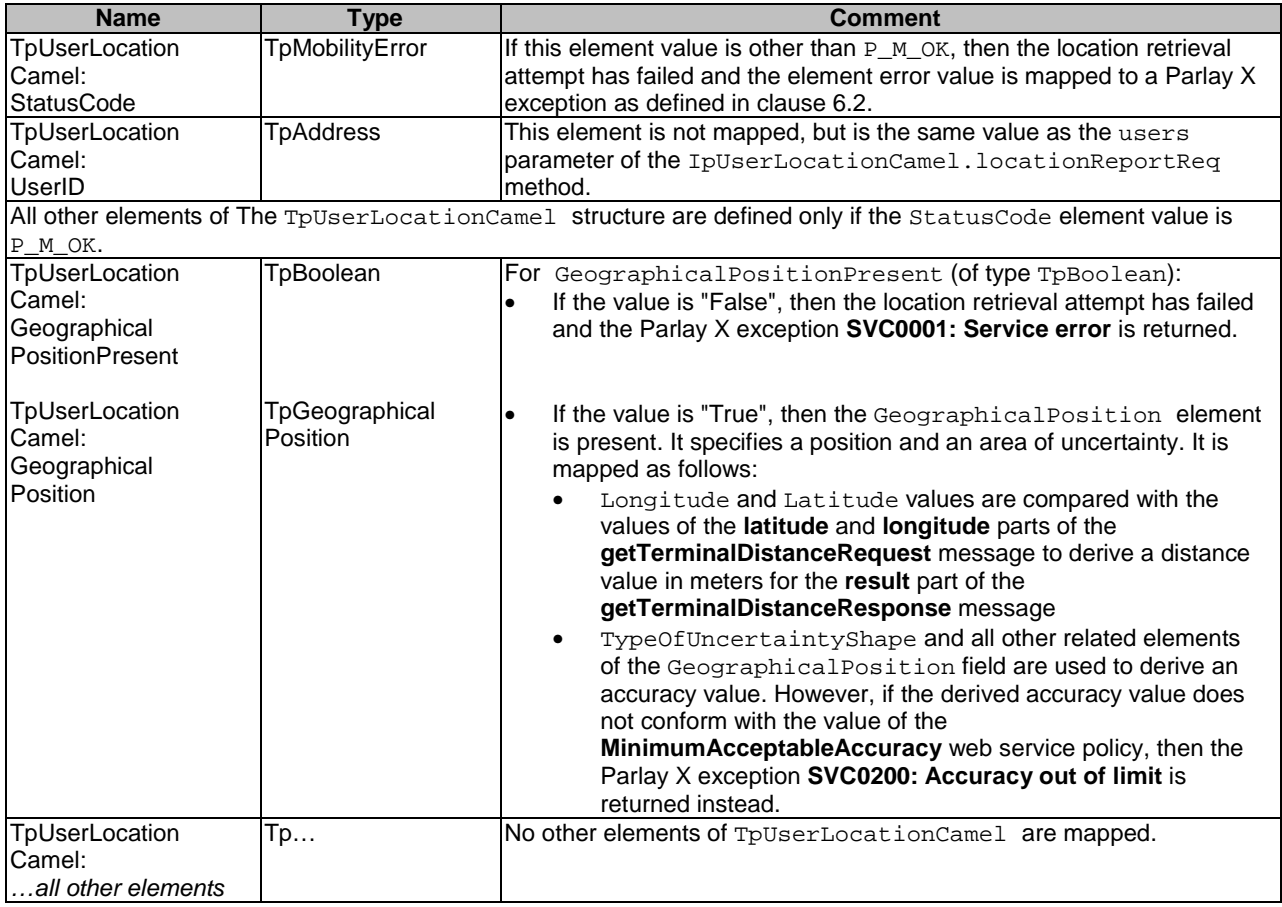

#### 6.1.3.3 Mapping from IpAppUserLocationCamel.locationReportErr

The IpAppUserLocationCamel.locationReportErr method is invoked with the following parameters.

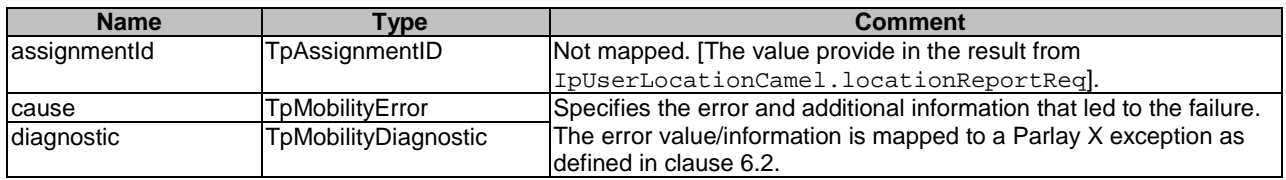

### 6.1.4 startGeographicalNotification, locationNotification, locationError

Triggered notifications based on geographical areas are not supported under the Camel mapping.

### 6.1.5 startPeriodicNotification, locationNotification, locationError

The sequence diagram in clause 5.3 illustrates the flow of events when a client establishes a periodic location notification request.

#### The Parlay X **startPeriodicNotification** service is mapped onto an invocation of the Parlay

IpUserLocationCamel.periodicLocationReportingStartReq service, establishing a periodic location notification request. When network events occur, the Parlay notification services

IpAppUserLocationCamel.periodicLocationReport and

IpAppUserLocationCamel.periodicLocationReportErr occur. These are mapped onto the Parlay X **locationNotification** and **locationError** notification services.

If the value of the **duration** part exceeds the time allowed in the web service **MaximumNotificationDuration** policy, then the value in the service policy will be used. When the notifications have run their course (by **duration**), an end of notifications message (**locationEndRequest** message) will be provided to the application and the IpUserLocationCamel.periodicLocationReportingStop method will be invoked.

The Periodic Notification related operations are mapped to/from the following Parlay/OSA methods:

- IpUserLocationCamel.periodicLocationReportingStartReq;
- IpUserLocationCamel.periodicLocationReportingStop;
- IpAppUserLocationCamel.periodicLocationReport;
- IpAppUserLocationCamel.periodicLocationReportErr.

#### 6.1.5.1 Mapping to IpUserLocationCamel.periodicLocationReportingStartReq

The IpUserLocationCamel.periodicLocationReportingStartReq method is invoked with the following parameters.

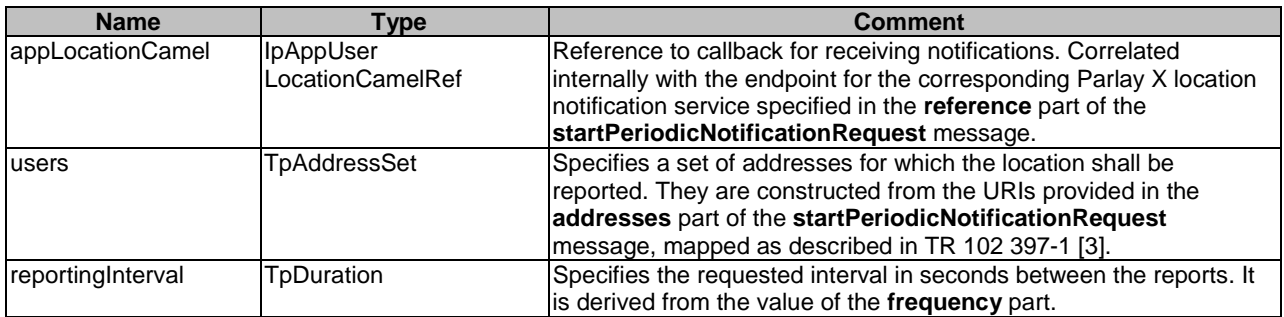

The **requestedAccuracy** part of the **startPeriodicNotificationRequest** message is not mapped to the IpUserLocationCamel.periodicLocationReportingStartReq method.

The result from IpUserLocationCamel.periodicLocationReportingStartReq is of type TpAssignmentID and is used internally to correlate the callbacks. It is correlated internally with the endpoint for the corresponding Parlay X location notification service specified in the **reference** part of the **startPeriodicNotificationRequest** message.

Parlay exceptions thrown by IpUserLocationCamel.periodicLocationReportingStartReq are mapped to Parlay X exceptions as defined in clause 6.2.

#### 6.1.5.2 Mapping to IpUserLocationCamel.periodicLocationReportingStop

When the notifications have run their course (by **duration**), the IpUserLocationCamel. periodicLocationReportingStop method will be invoked with the following parameters.

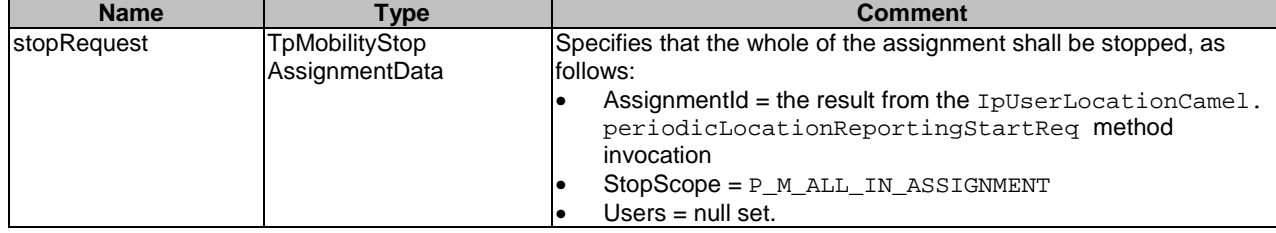

Irrespective of the result returned from this method invocation, the **locationEndRequest** message is sent to the Parlay X application (at the endpoint specified in the **reference** part of the **startPeriodicNotificationRequest** message).

### 6.1.5.3 Mapping from IpAppUserLocationCamel.periodicLocationReport

The IpAppUserLocationCamel.periodicLocationReport method is invoked with the following parameters.

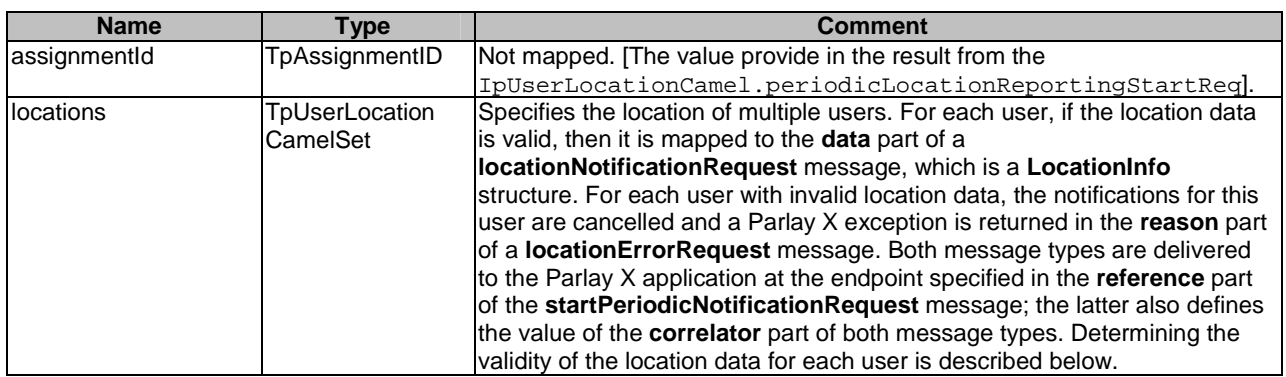

Each TpUserLocationCamel structure is mapped to a **LocationInfo** structure, or a Parlay X exception, as follows.

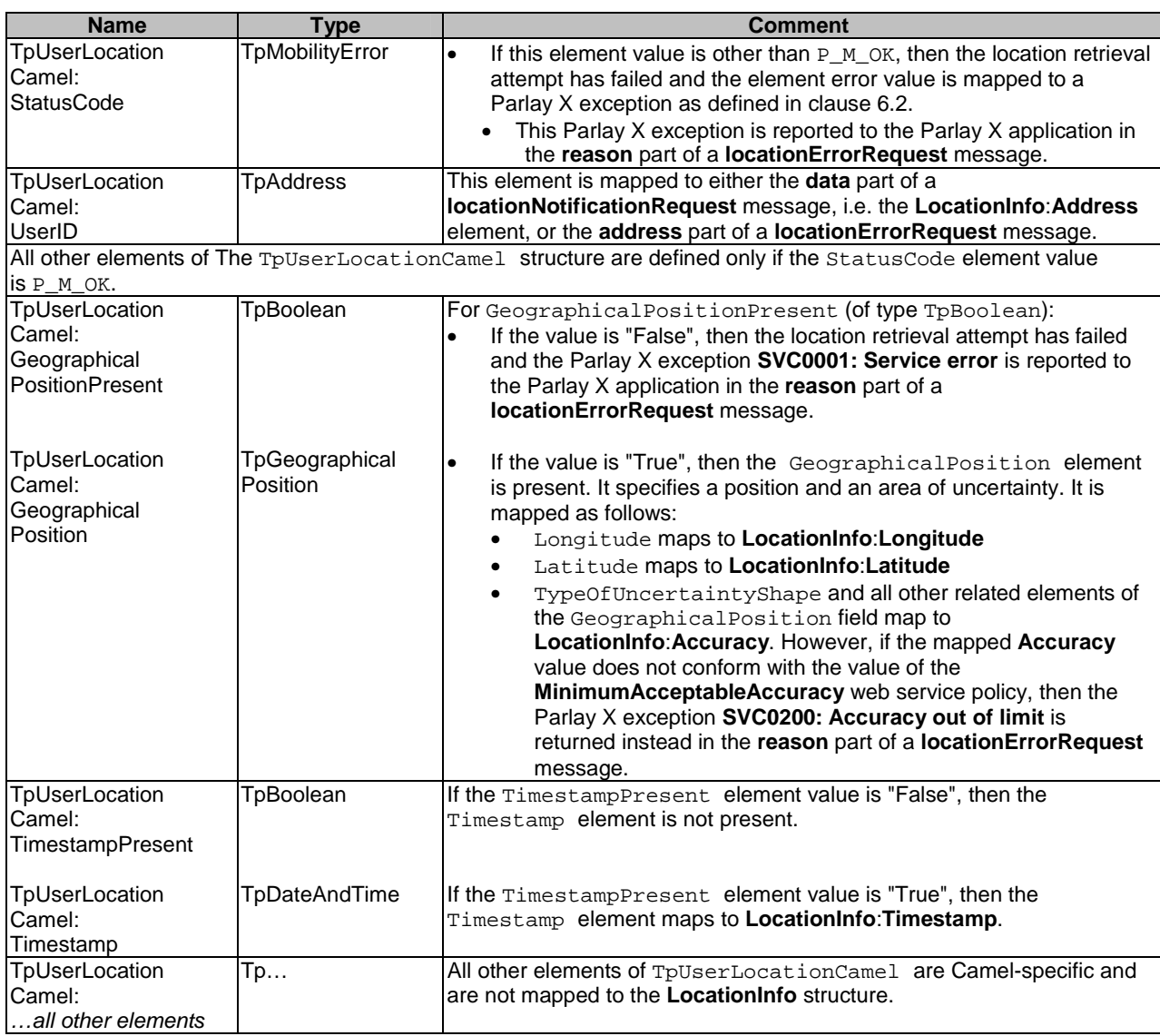

Note that there is no mapping to the **LocationInfo**:**Altitude** element returned in the **data** part of any **locationNotificationRequest** message.

#### 6.1.5.4 Mapping from IpAppUserLocationCamel.periodicLocationReportErr

The IpAppUserLocationCamel.periodicLocationReportErr method is invoked with the following parameters.

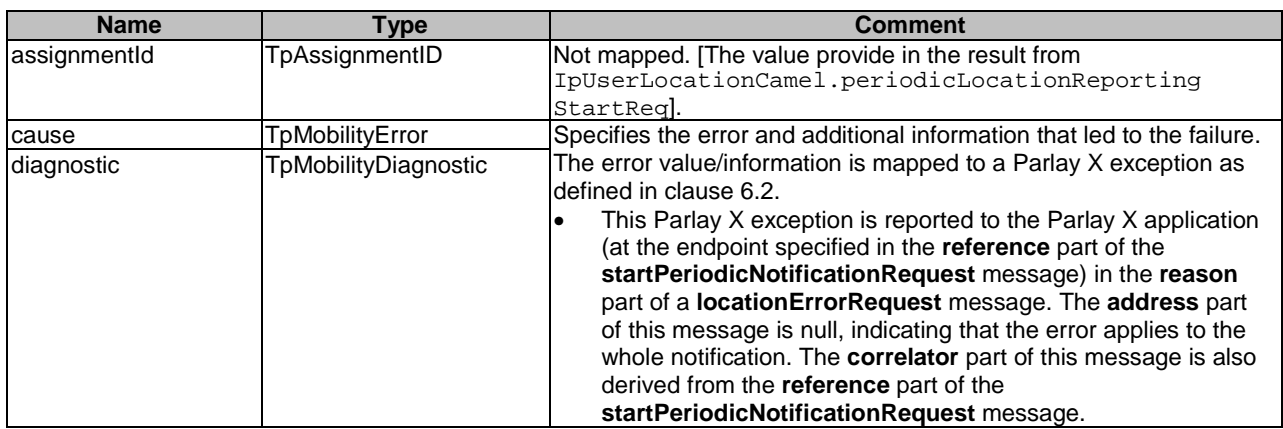

### 6.1.6 endNotification

The sequence diagram in clause 5.3 illustrates the flow of events when a periodic location notification request is terminated.

#### 6.1.6.1 Mapping to IpUserLocationCamel.periodicLocationReportingStop

The Parlay X **endNotification** service is mapped onto an invocation of the Parlay IpUserLocationCamel.periodicLocationReportingStop service, terminating the notification request.

This method is invoked with the following parameters.

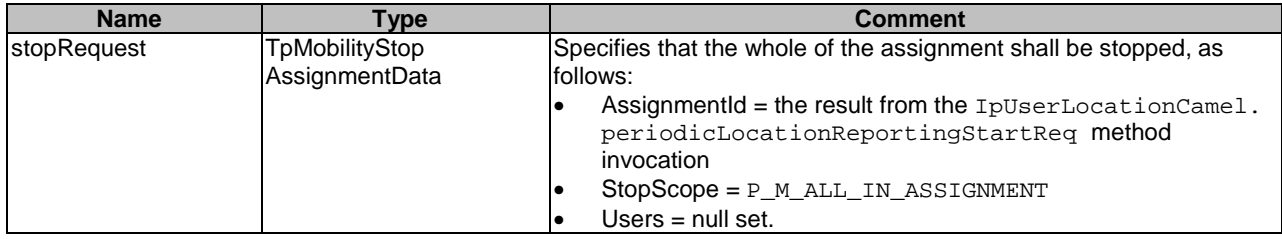

Parlay exceptions thrown by IpUserLocationCamel.periodicLocationReportingStop are mapped to Parlay X exceptions as defined in clause 6.2.

### 6.1.7 locationEnd

The **locationEnd** notification is called when the notification ends due to the end of the duration being met, as described in clause 6.1.5.2. The notification does not occur when the notification is deliberately ended or in the case of an error. There is no mapping from Parlay/OSA for this capability.

# 6.2 Exceptions

### 6.2.1 Mapping from TpMobilityError

The following table indicates how TpMobilityError values are mapped to Parlay X exceptions.

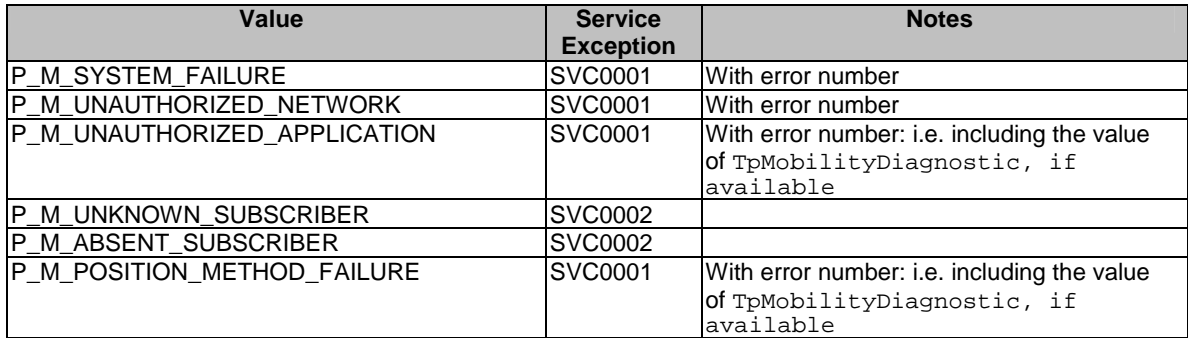

## 6.2.2 Mapping from Parlay/OSA Method Exceptions

In addition to the common mapping of Parlay/OSA API method exceptions to Parlay X Web Service exceptions, which is defined in TR 102 397-1 [3], there are the following service-specific exception mappings:

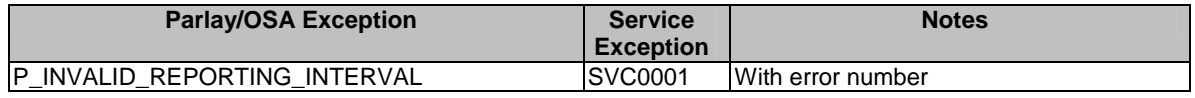

# 7 Additional notes

No additional notes.

# **History**

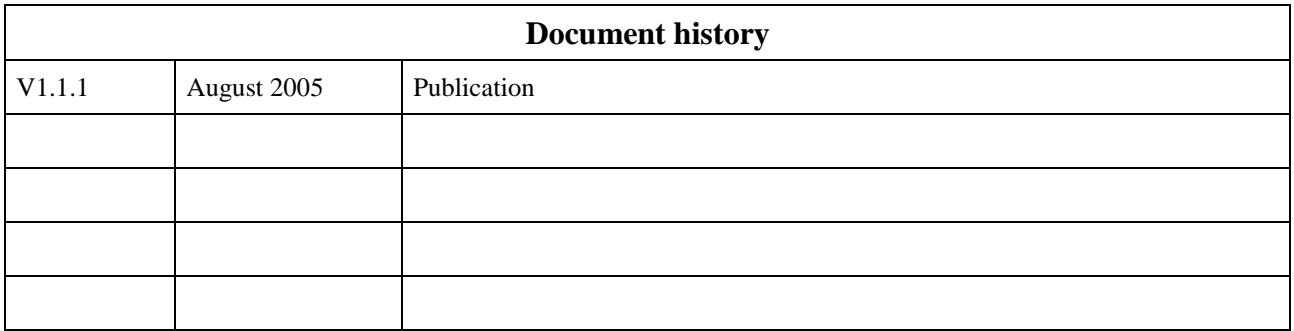